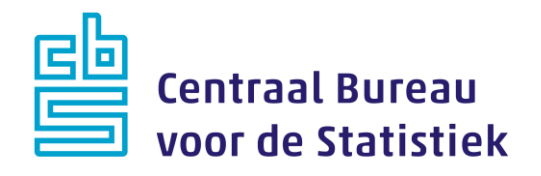

# **AZW-panel werknemers Peiling 7 – nov 2022**

**Thanée Franssen Madelon Cremers**

Versie: 1.2 Datum: 9-8-2022

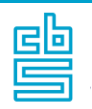

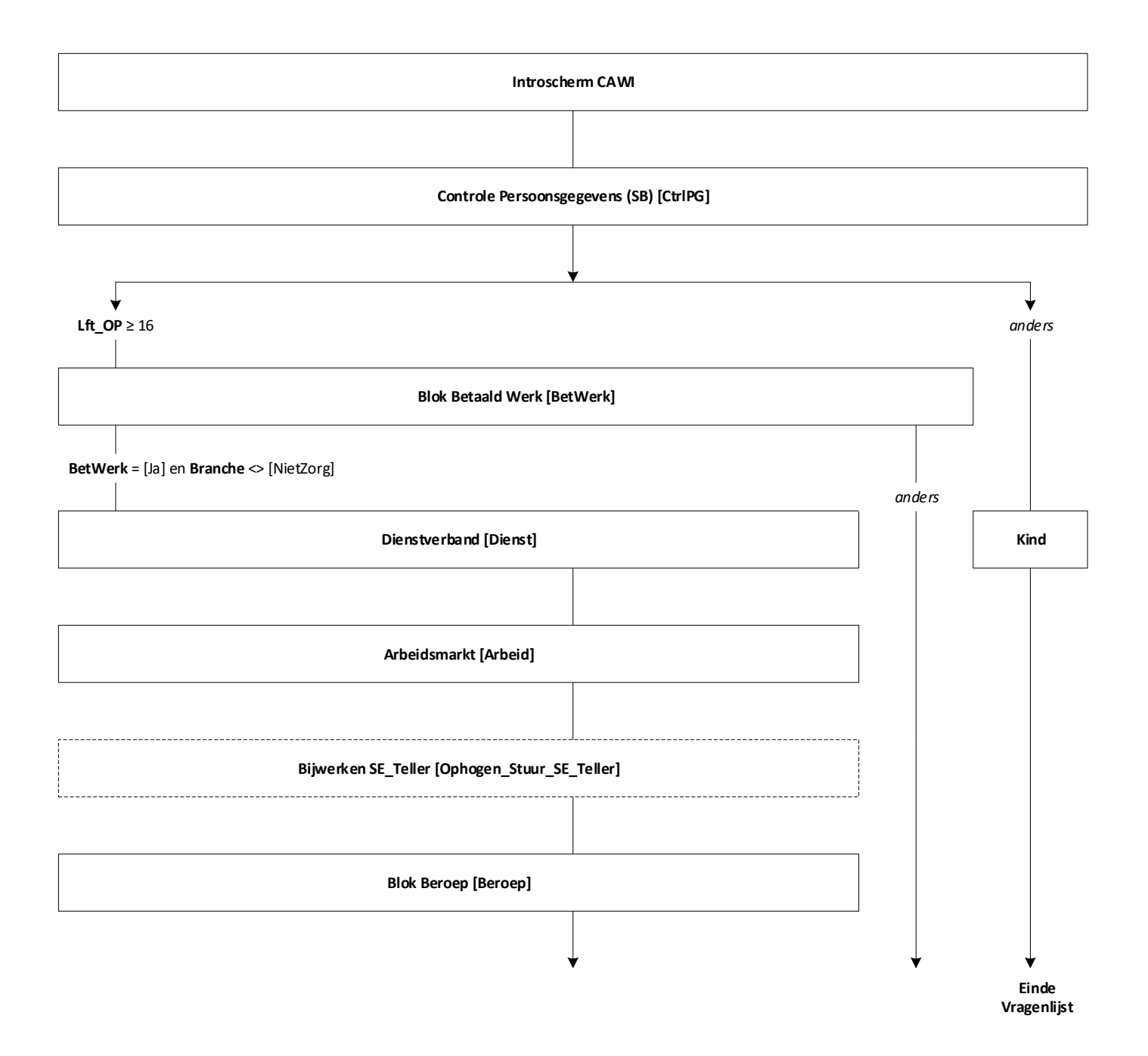

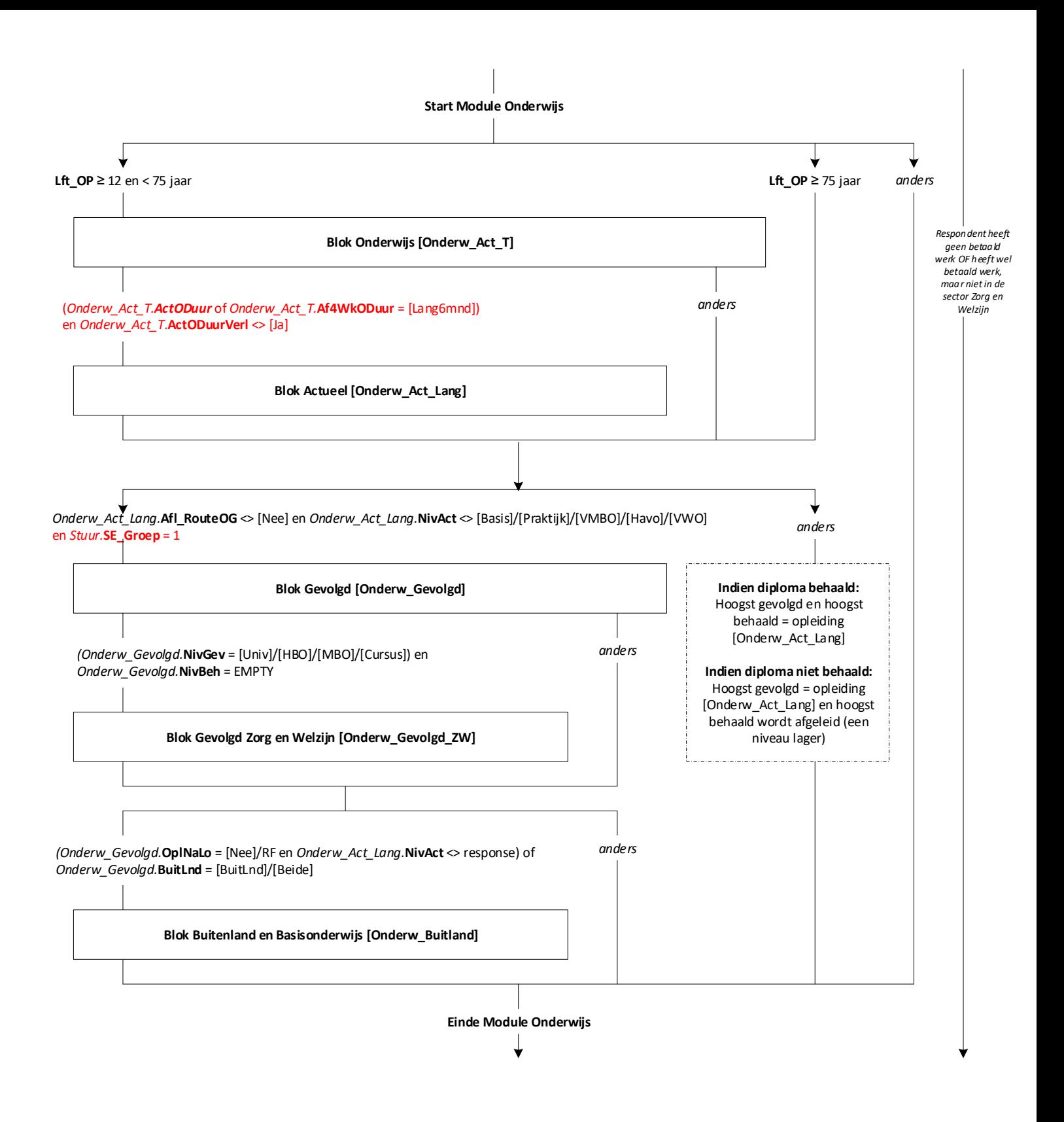

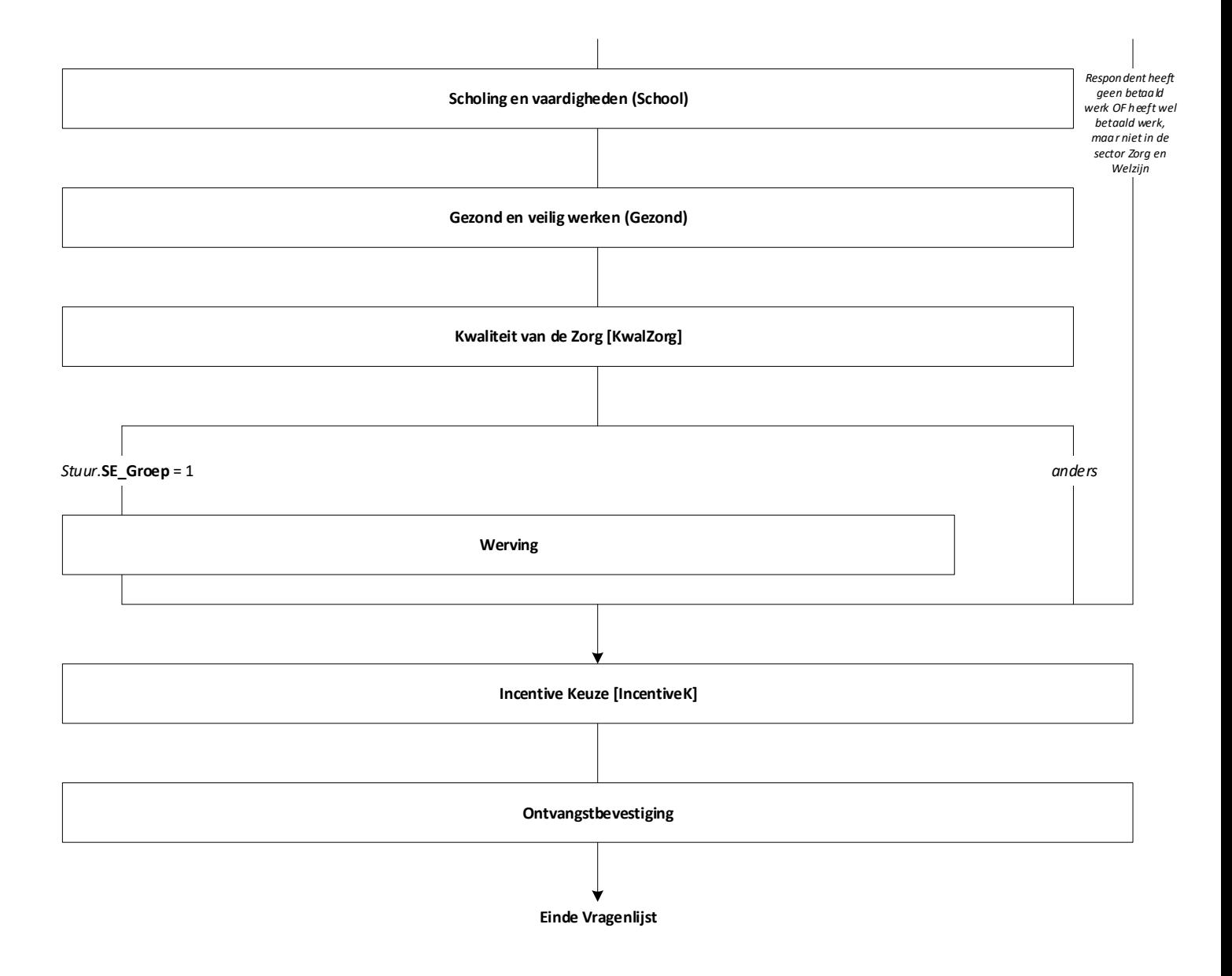

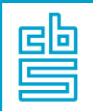

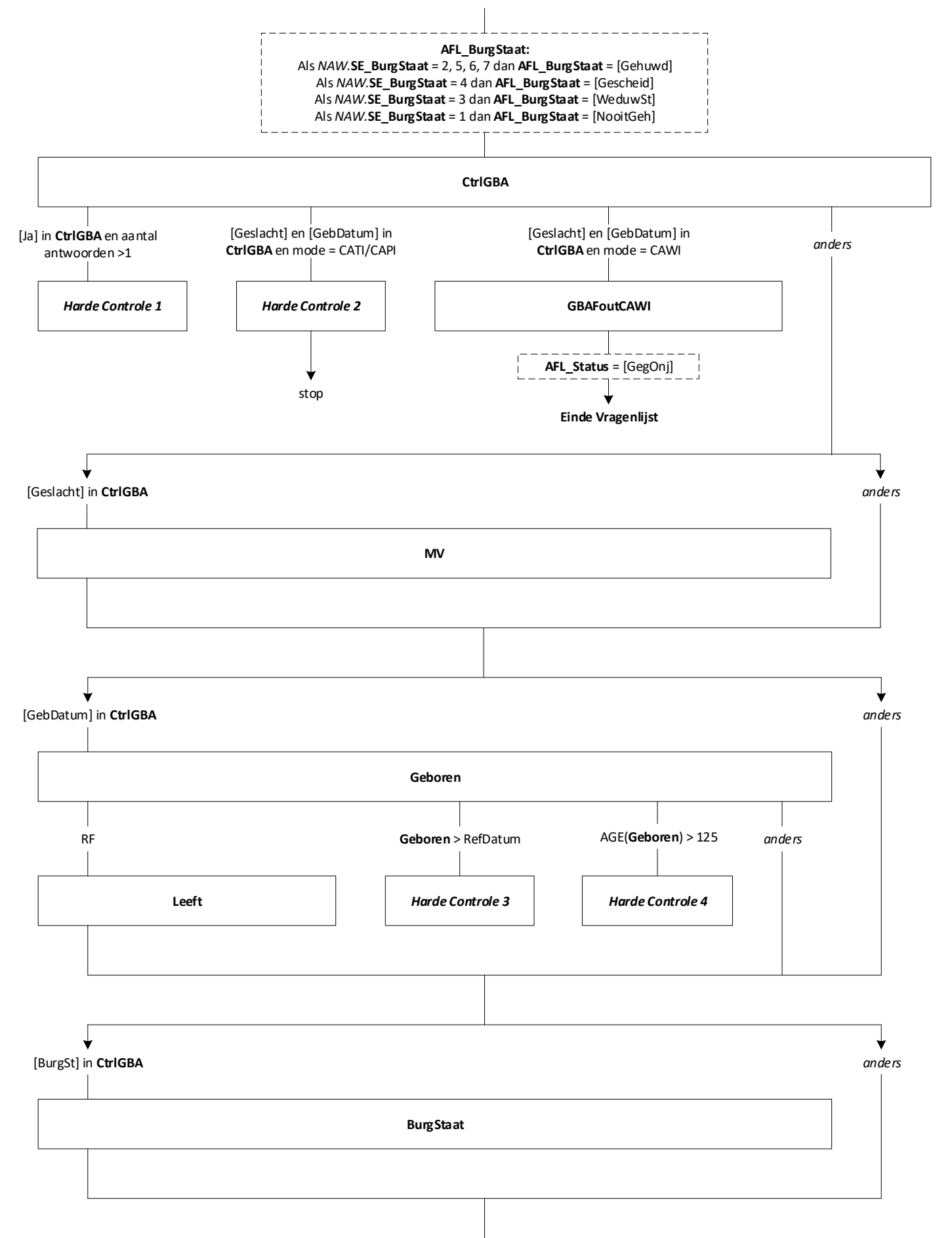

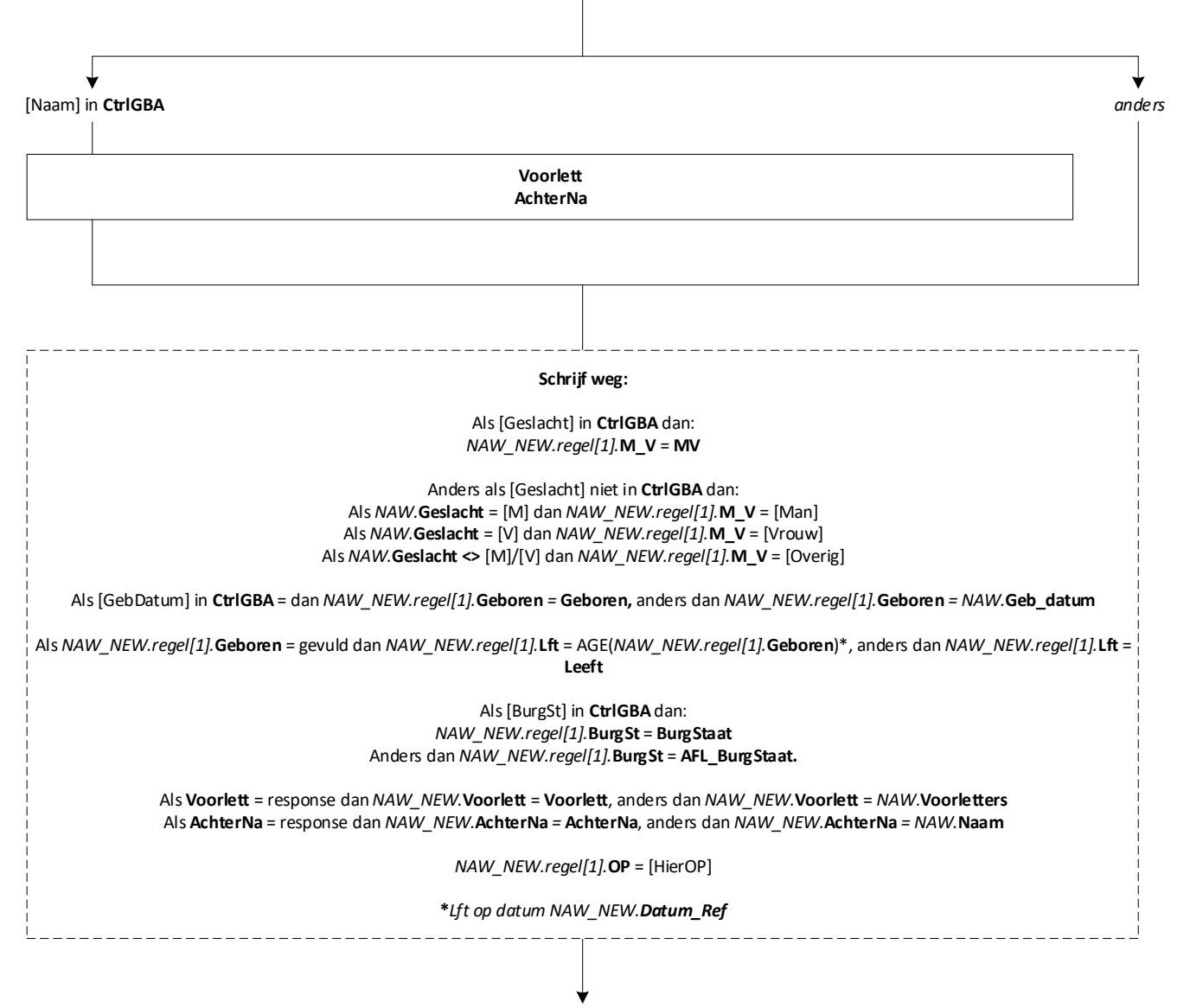

**EndBlock**

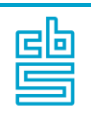

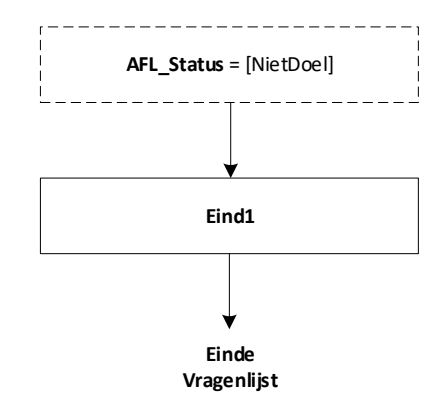

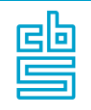

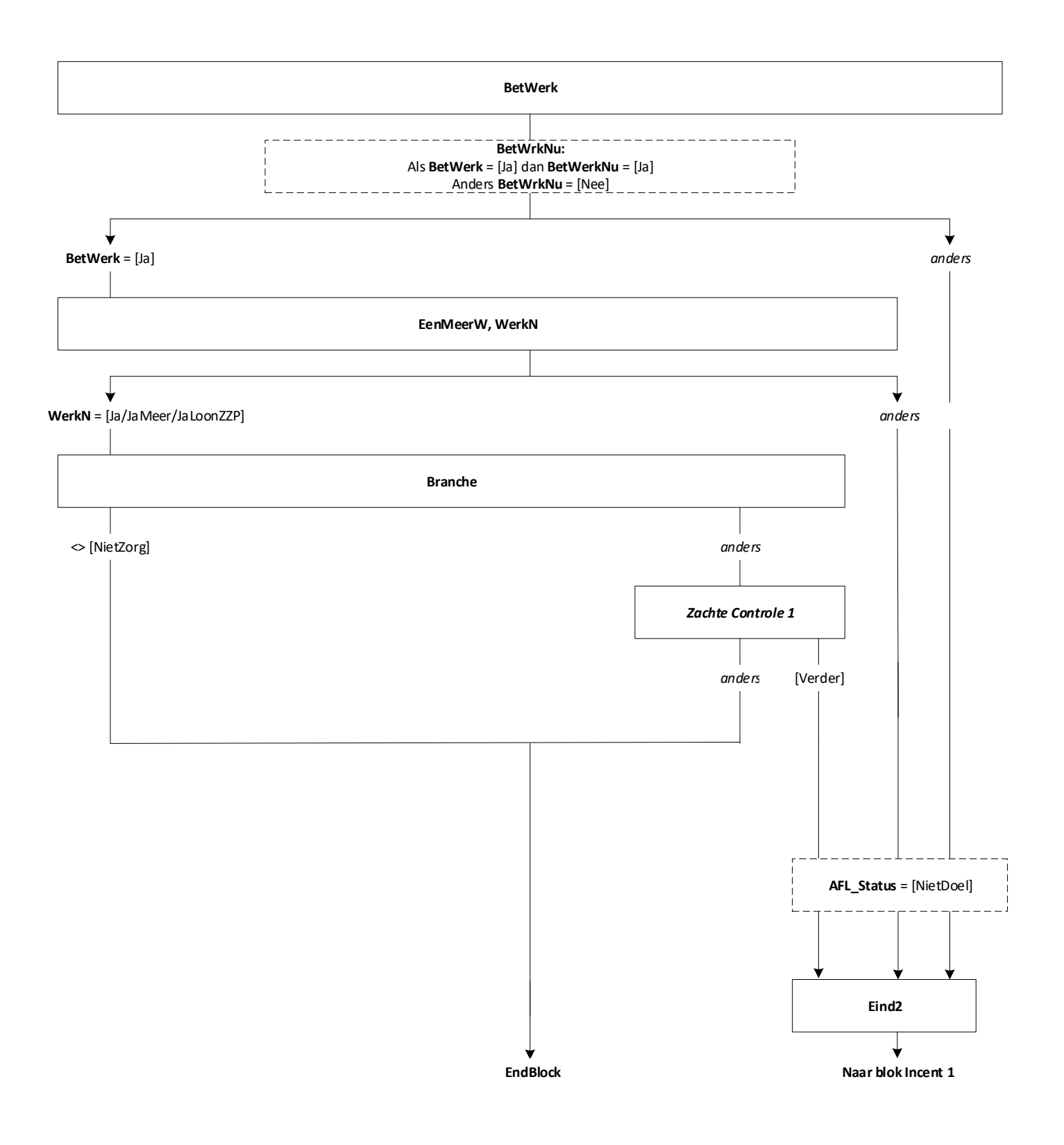

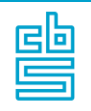

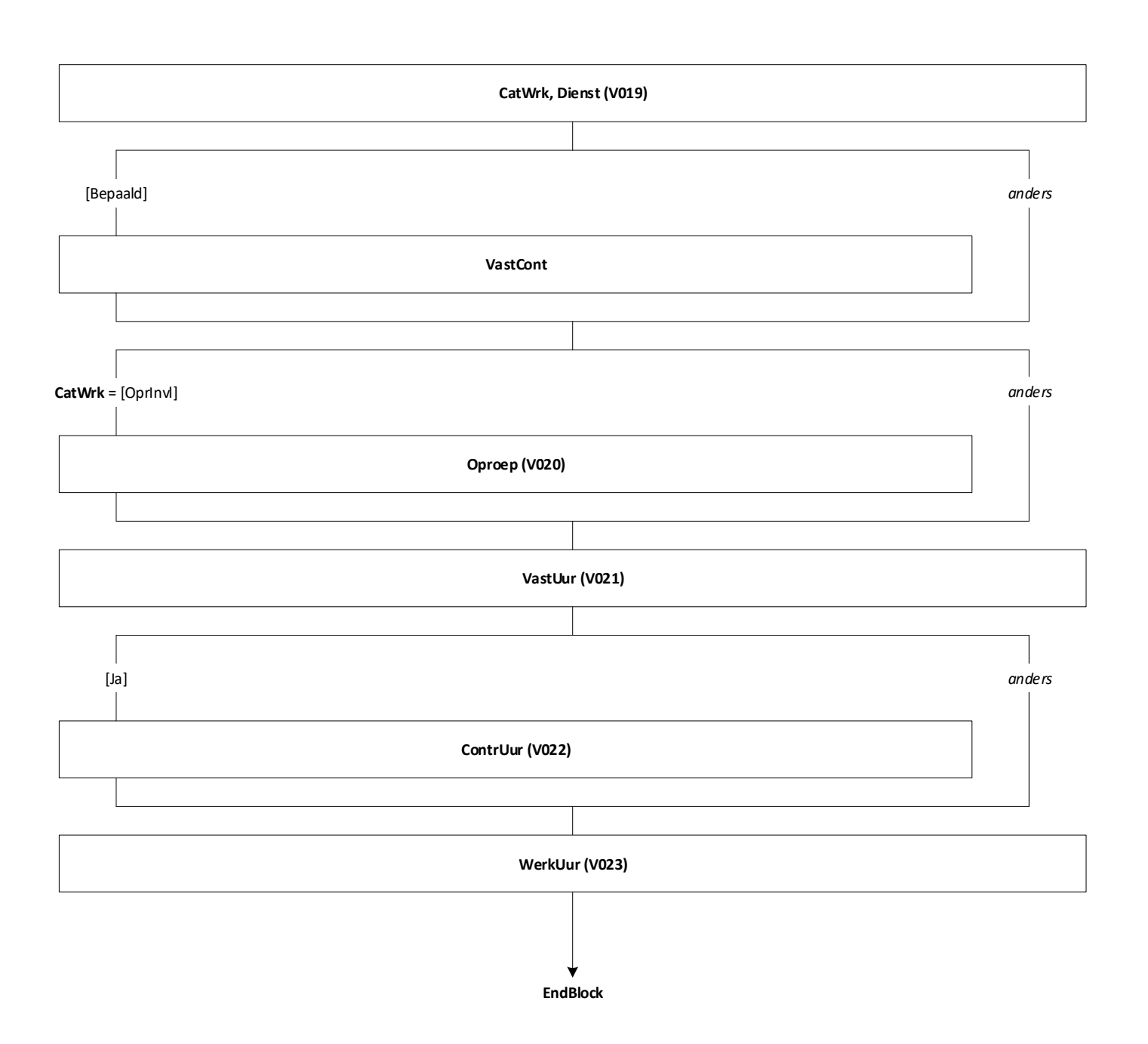

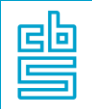

## **Blok Arbeidsmarkt** [Arbeid]

**Mode** = CAWI **Blokvoorwaarde** = *BetWerk.***BetWerk** = [Ja] en *BetWerk.***Branche** <> [NietZorg] **Blokattributen** = NODK, RF, NO EMPTY

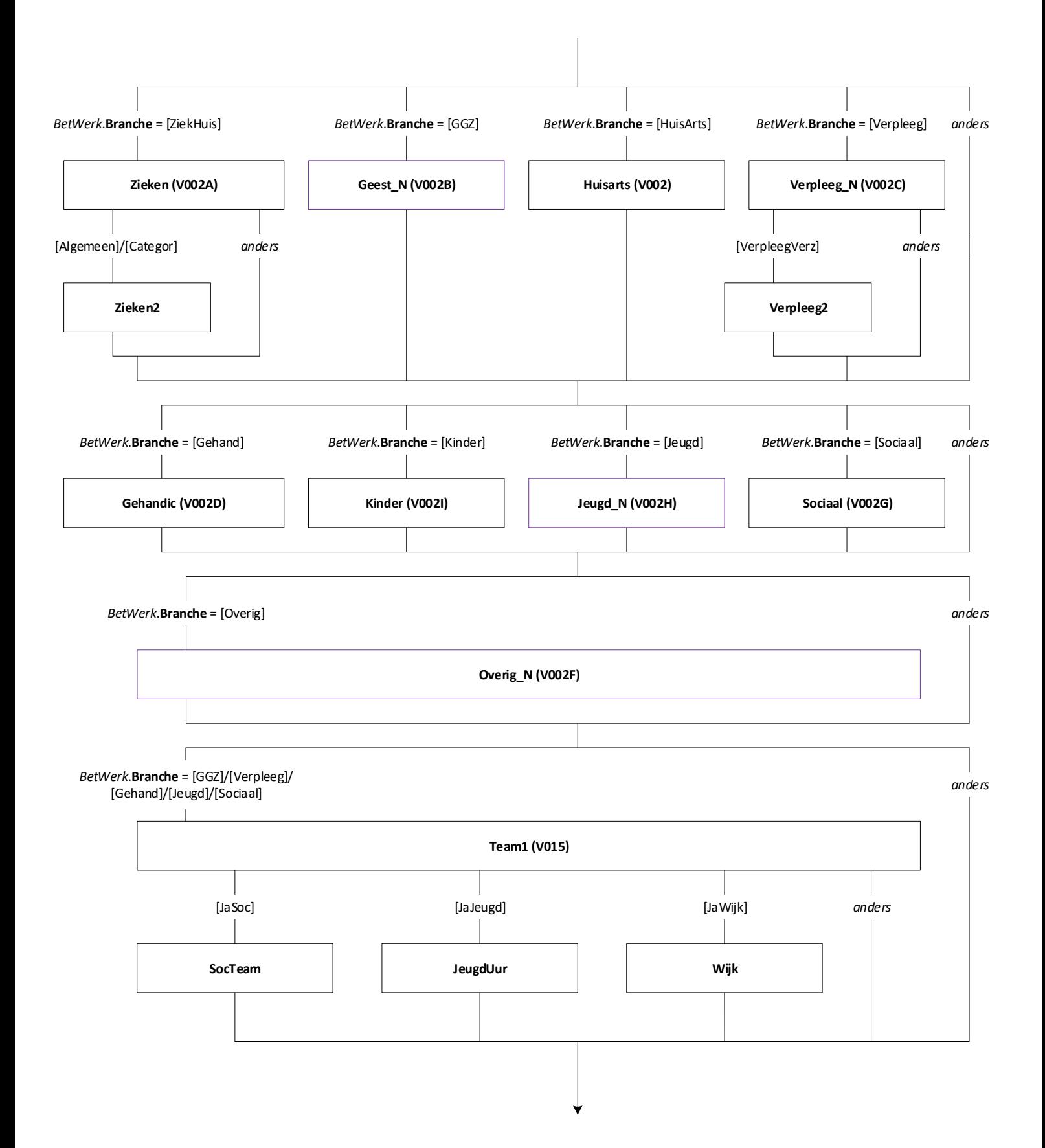

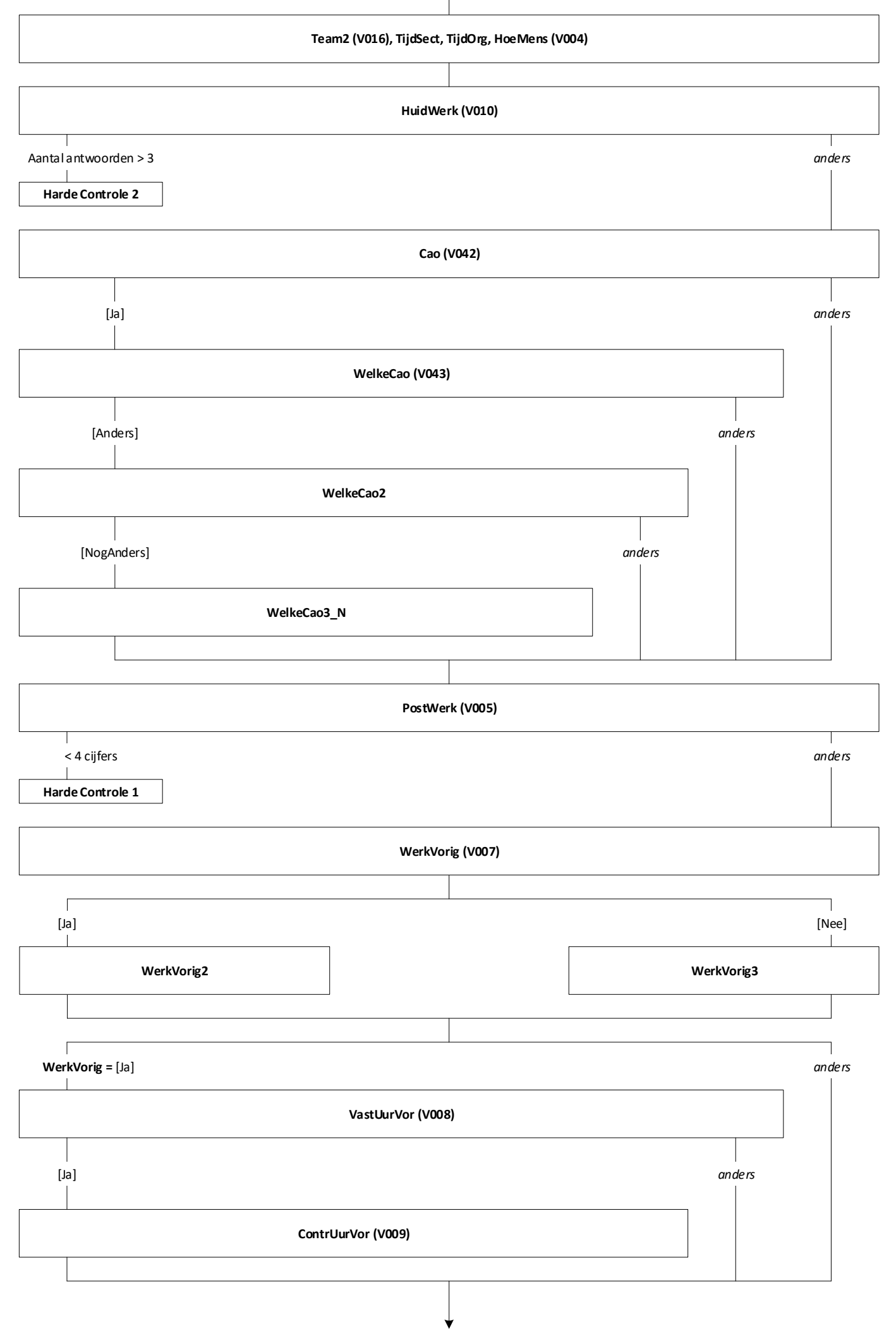

**EndBlock**

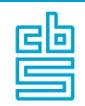

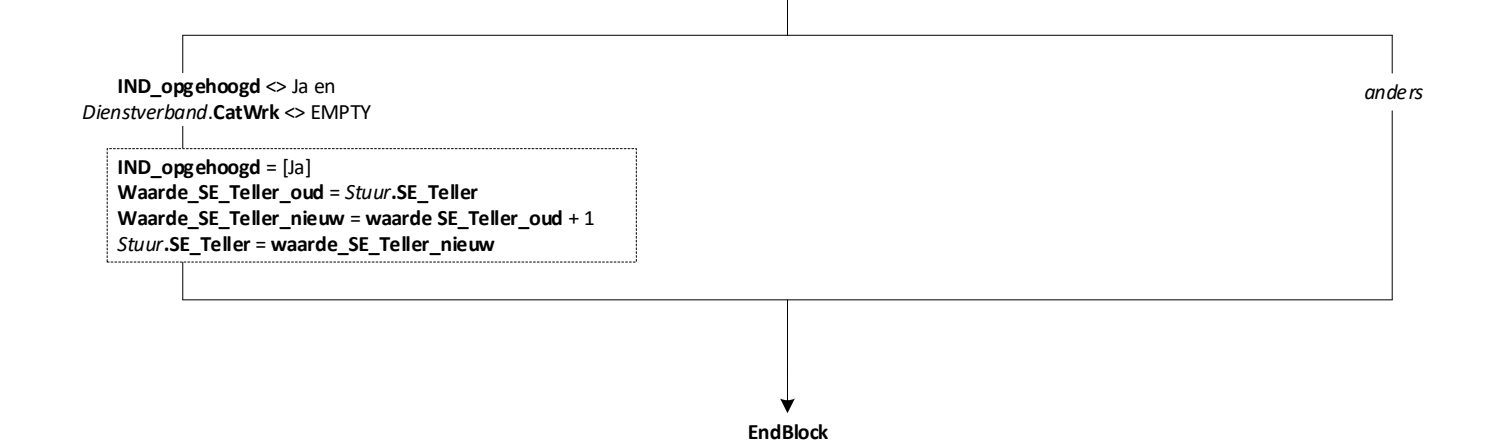

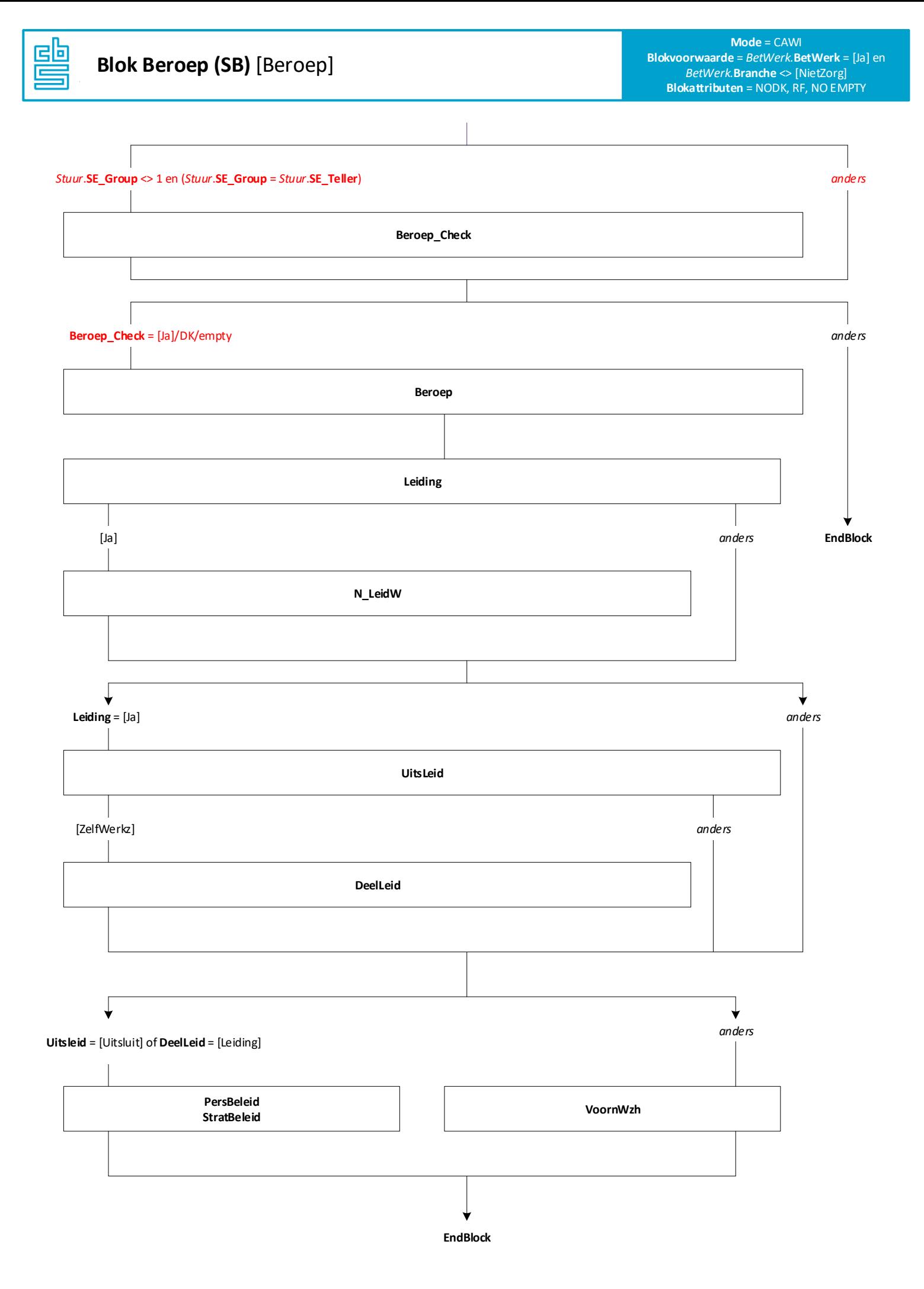

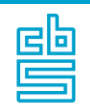

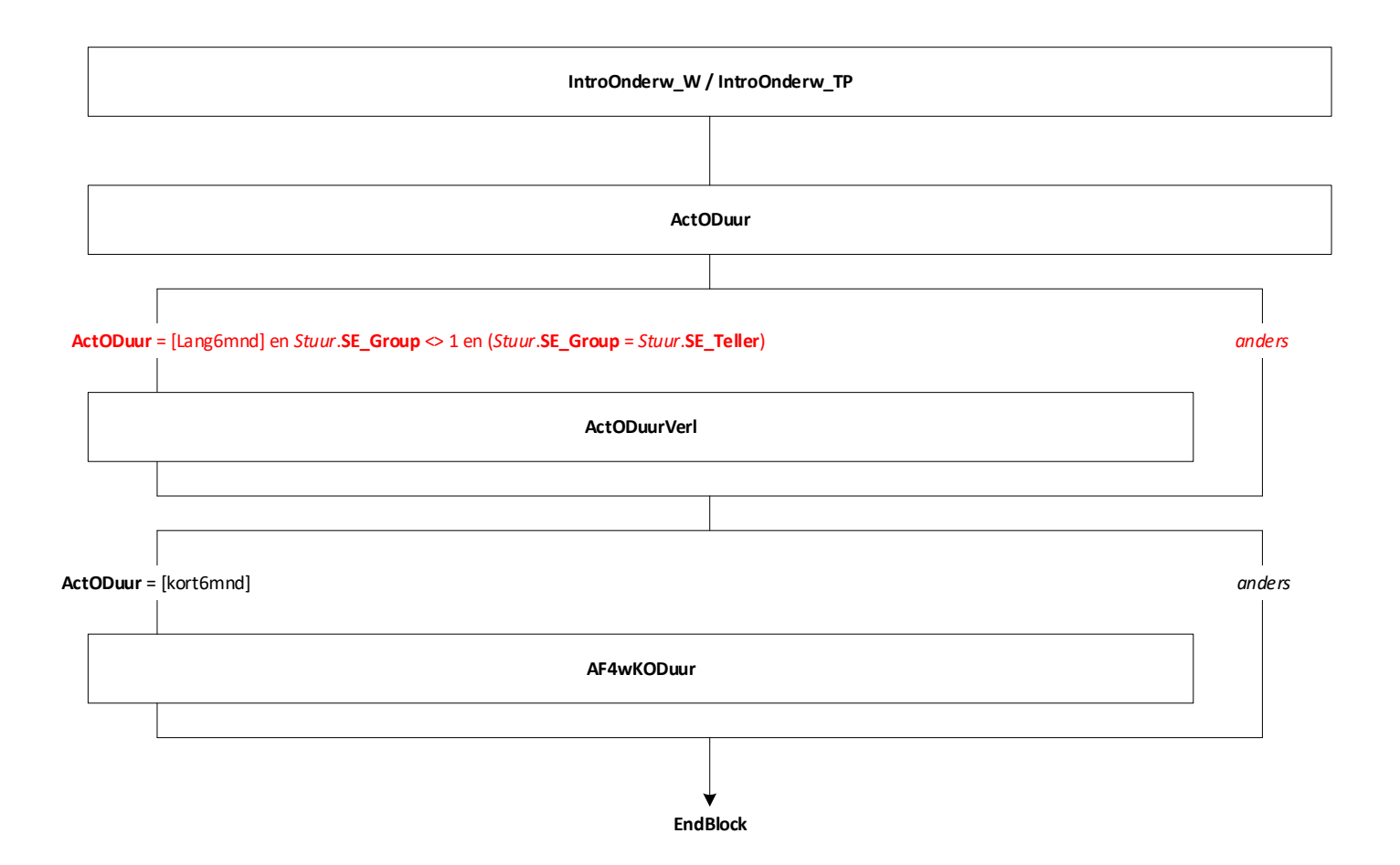

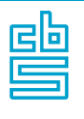

**Onderwijs: Blok Actueel (SB)**  [Onderw\_Act\_Lang]

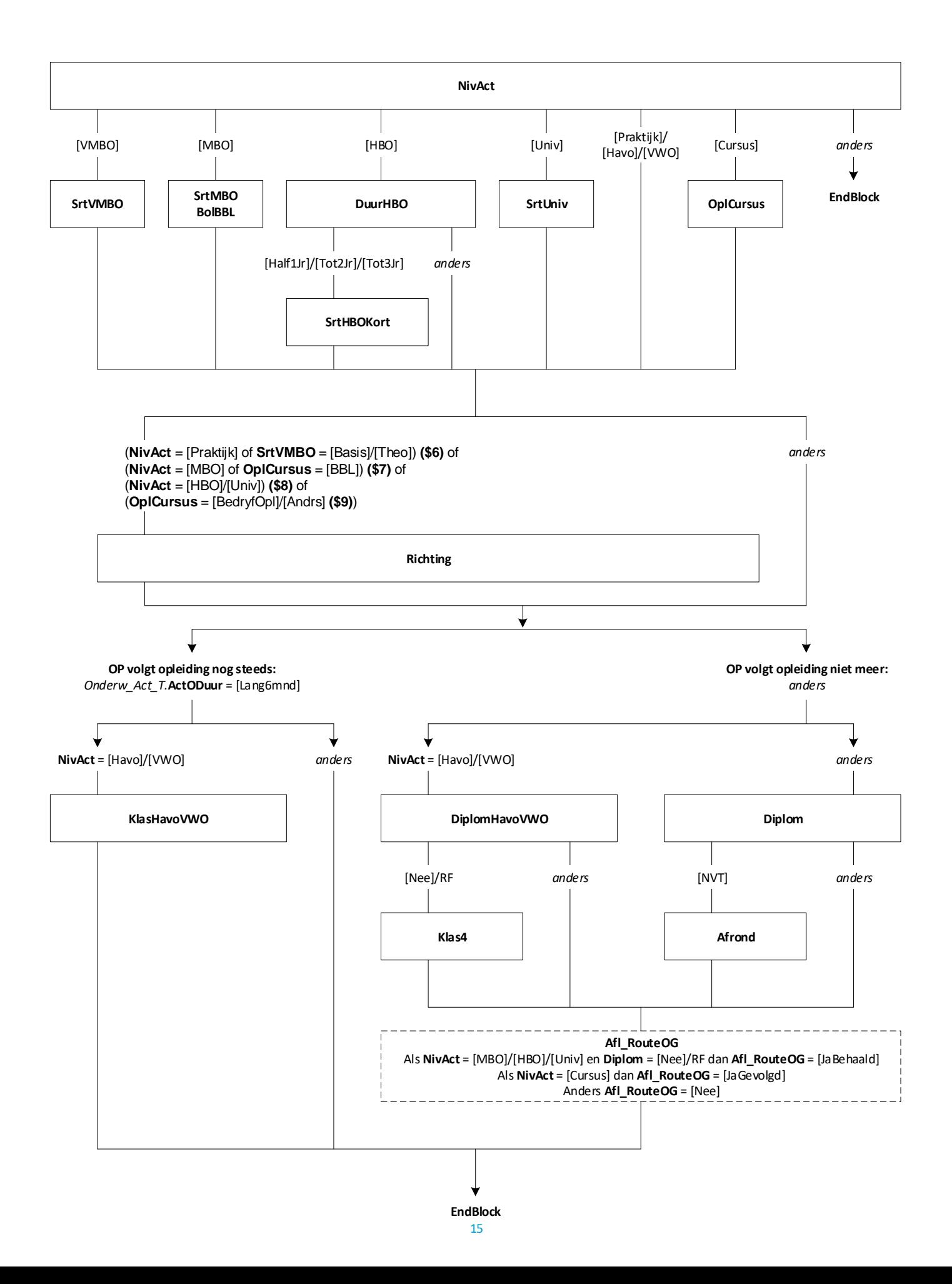

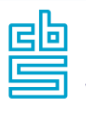

*Onderw\_Act\_Lang.***NivAct** <> [Basis]/[Praktijk]/[VMBO]/[Havo]/[VWO] en *BetWerk.***BetWerk** = [Ja] en *BetWerk.***Branche** <> [NietZorg] en *Stuur.***SE\_Groep** = 1 **Blokattributen** = NODK, RF, NO EMPTY

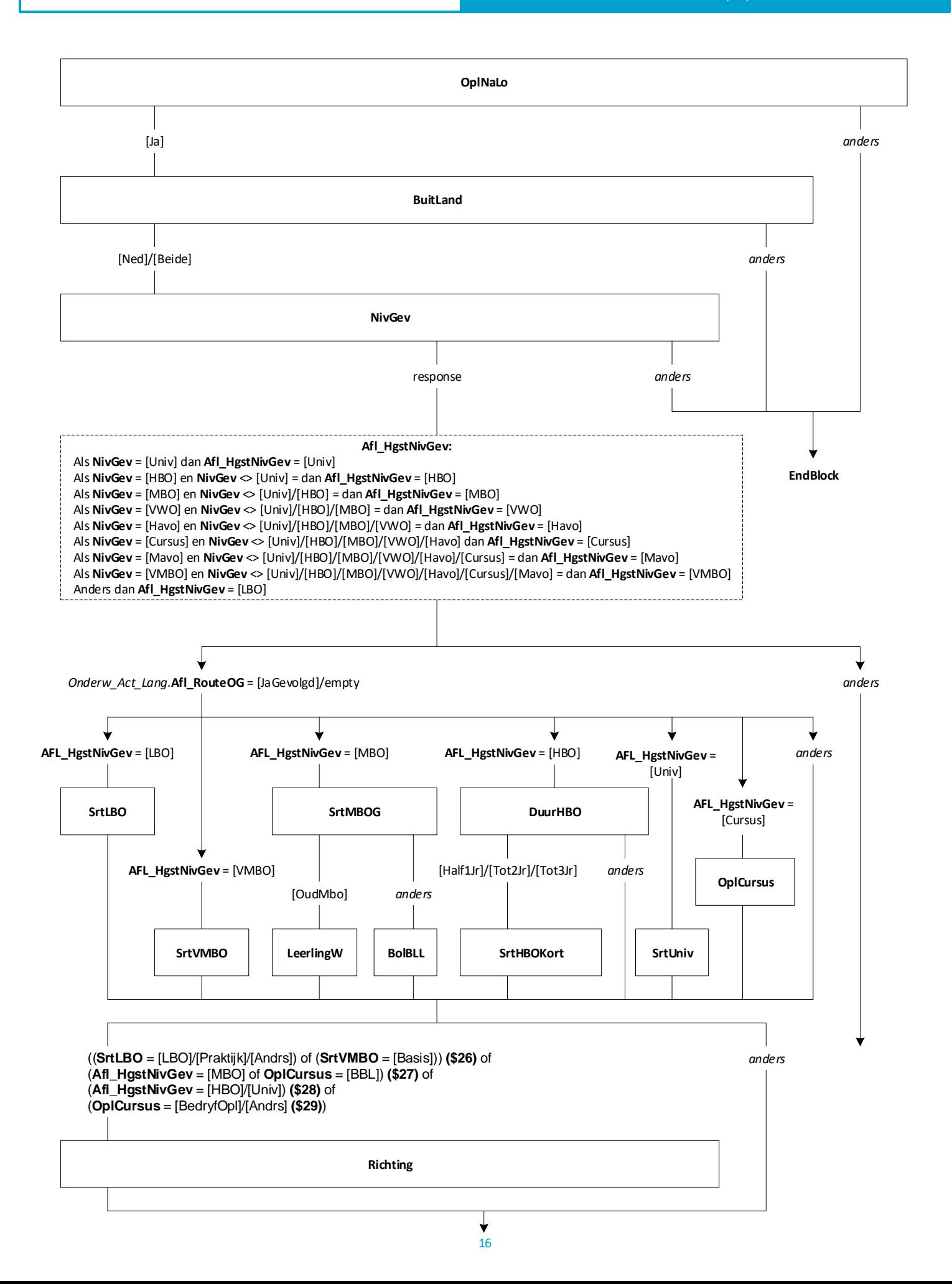

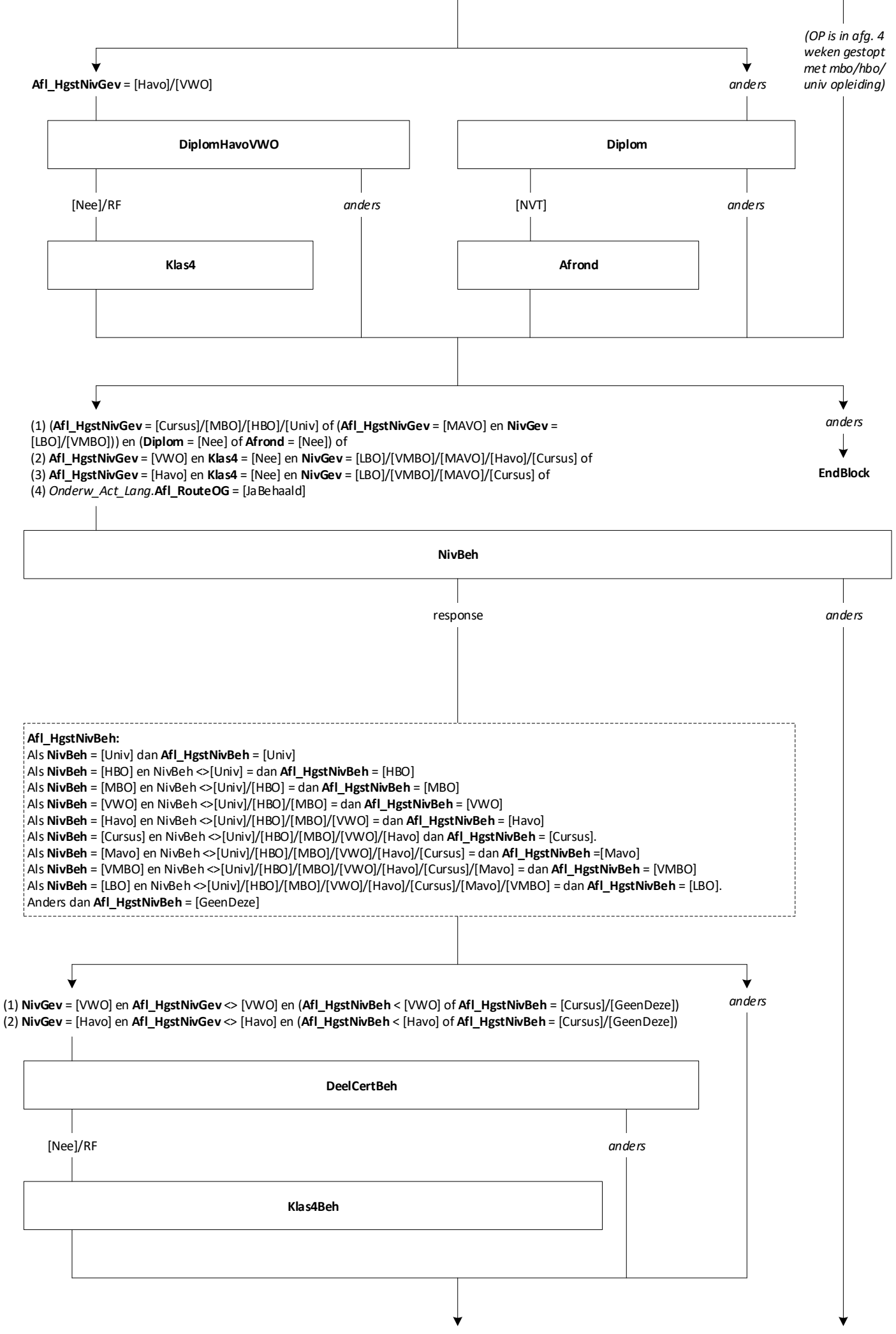

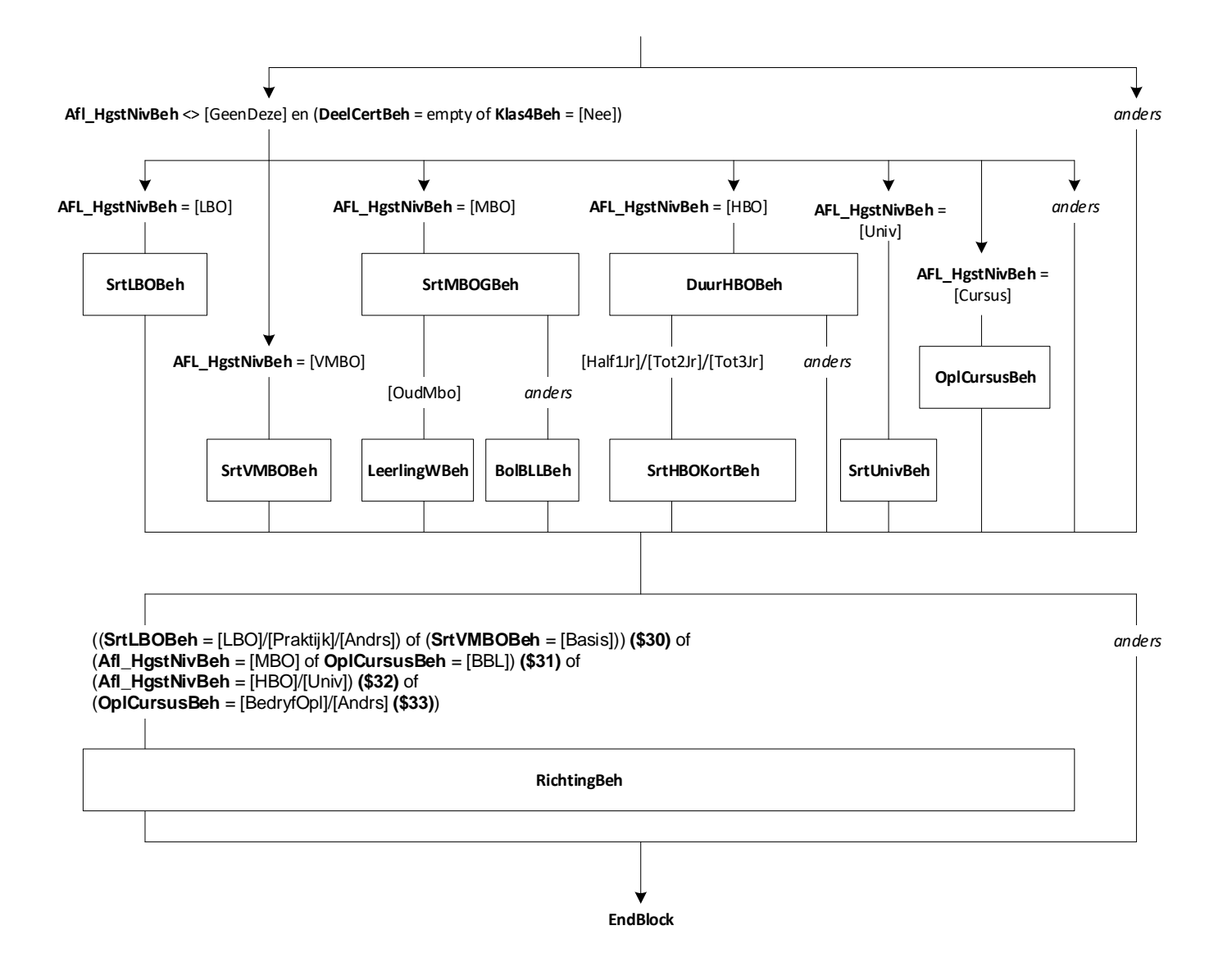

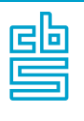

# **Onderwijs: Blok Gevolgd Zorg en Welzijn** [Onderw\_Gevolgd\_ZW]

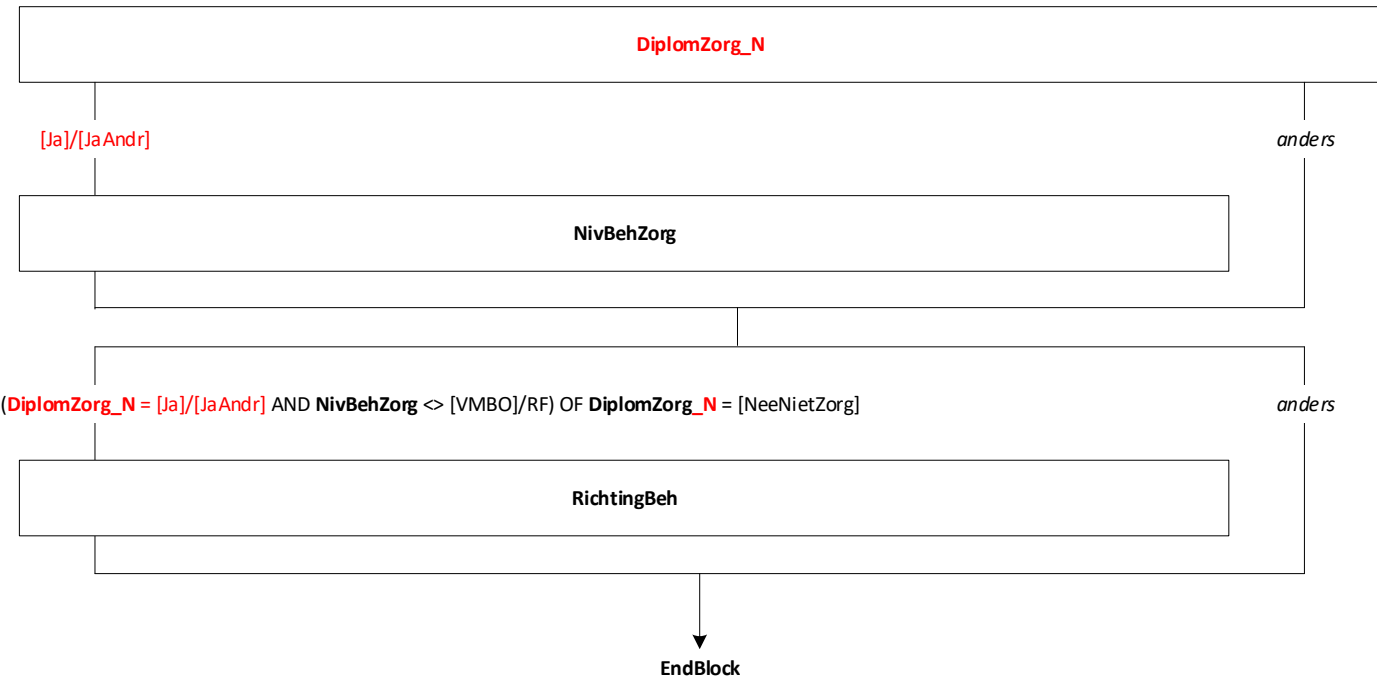

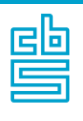

### **Onderwijs: Blok Buitenland en Basisonderwijs**  [Onderw\_Buitland]

#### **Mode** = CAWI

**Blokvoorwaarde** = ((*Onderw\_Gevolgd.***OplNaLo** = [Nee]/RF en *Onderw\_Act\_Lang.***NivAct** <> response) of *Onderw\_Gevolgd.***BuitLand** = [BuitLnd]/[Beide]) en *BetWerk.***BetWerk** = [Ja] en *BetWerk.***Branche** <> [NietZorg] en *Stuur.***SE\_Groep** = 1 **Blokattributen** = NODK, RF, NO EMPTY

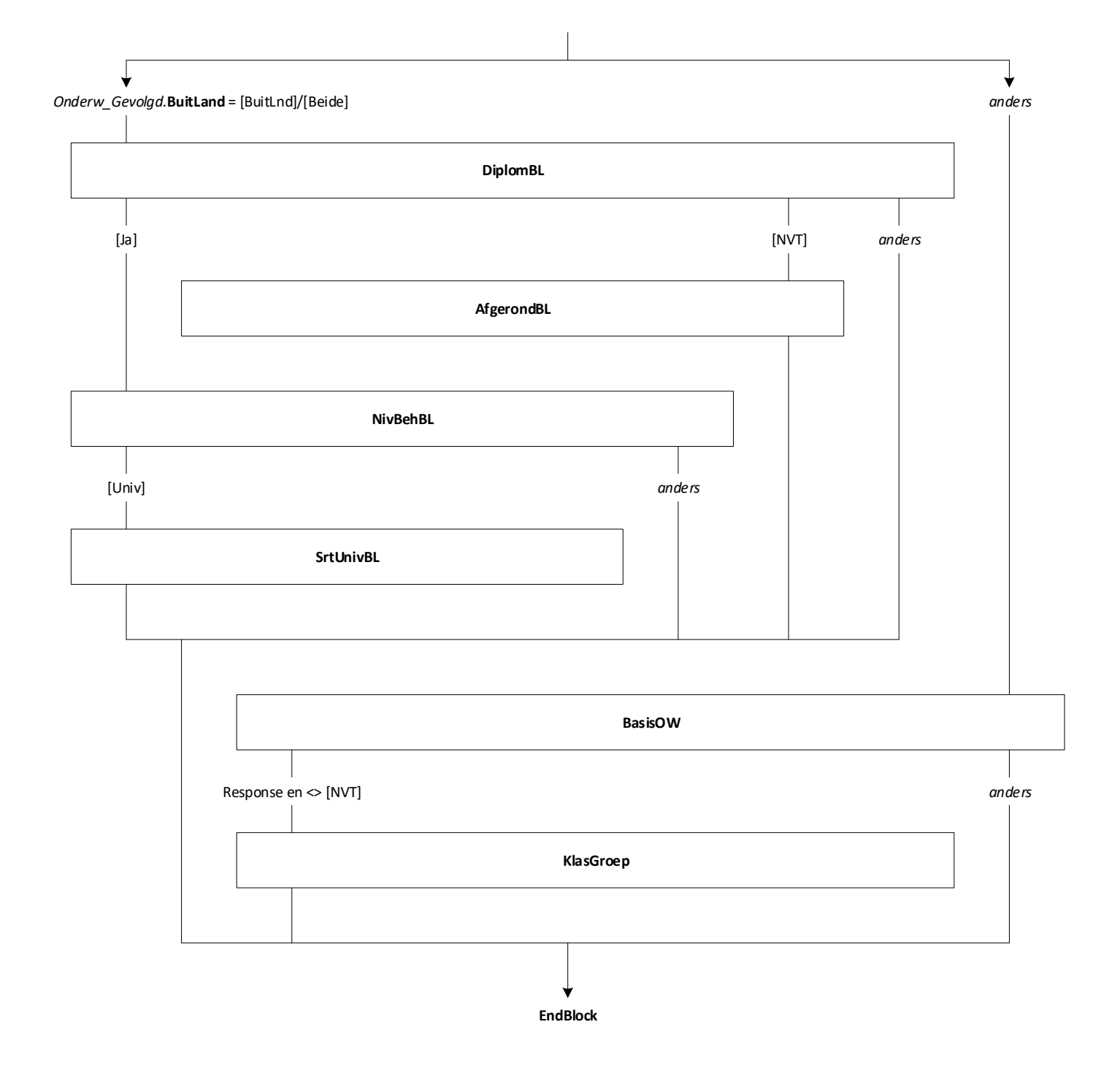

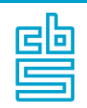

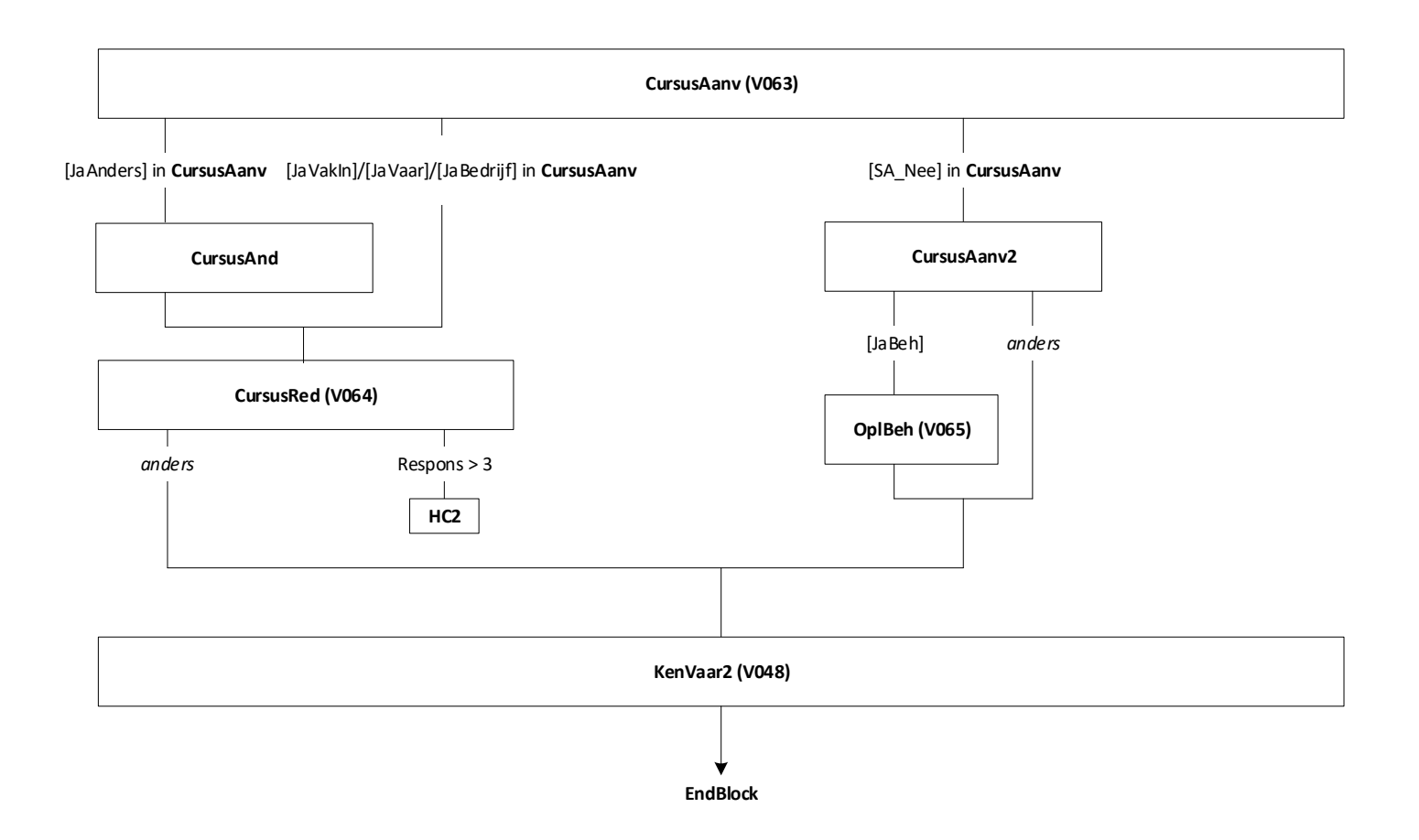

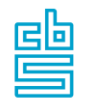

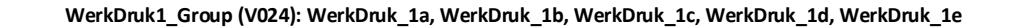

**WerkDruk2 (V025), WerkDruk3 (V026)**

**Loyaal\_Group (V036): Loyaal\_a, Loyaal\_b, Loyaal\_c, Loyaal\_d, Loyaal\_e** 

**Energie\_Group (037): Energie\_a, Energie\_b, Energie\_c, Energie\_d**

**TevrInhoud1\_Group (V032): TevrInhoud1\_a, TevrInhoud1\_b, TevrInhoud1\_c, TevrInhoud1\_d, TevrInhoud1\_e, TevrInhoud1\_f**

**TevrInhoud2\_Group (V032B): TevrInhoud2\_a, TevrInhoud2\_b, TevrInhoud2\_c, TevrInhoud2\_d, TevrInhoud2\_e, TevrInhoud2\_f**

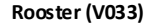

**TevrTemp\_Group (V032C): TevrTemp\_a, TevrTemp\_b, TevrTemp\_c, TevrTemp\_d, TevrTemp\_e, TevrTemp\_f**

**TevrLeid\_Group (V032D): TevrLeid\_a, TevrILeid\_b, TevrLeid\_c, TevrLeid\_d, TevrLeid\_e, TevrLeid\_f, TevrLeid\_g**

**TevrWerk (V034), TevrOrg (V035), WerkZorg1 (V082), WerkZorg2 (V083)**

**Agres1\_Group (V027): Agres1\_a, Agres1\_b, Agres1\_c, Agres1\_d, Agres1\_e, Agres1\_f**

**Agres2 (V028)**

**Agres3\_Group (V029): Agres3\_a, Agres3\_b, Agres3\_c, Agres3\_d, Agres3\_e, Agres3\_f**

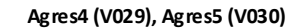

**EndBlock**

22

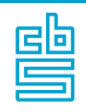

**KwalZrg, KwalZrg12**

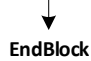

E

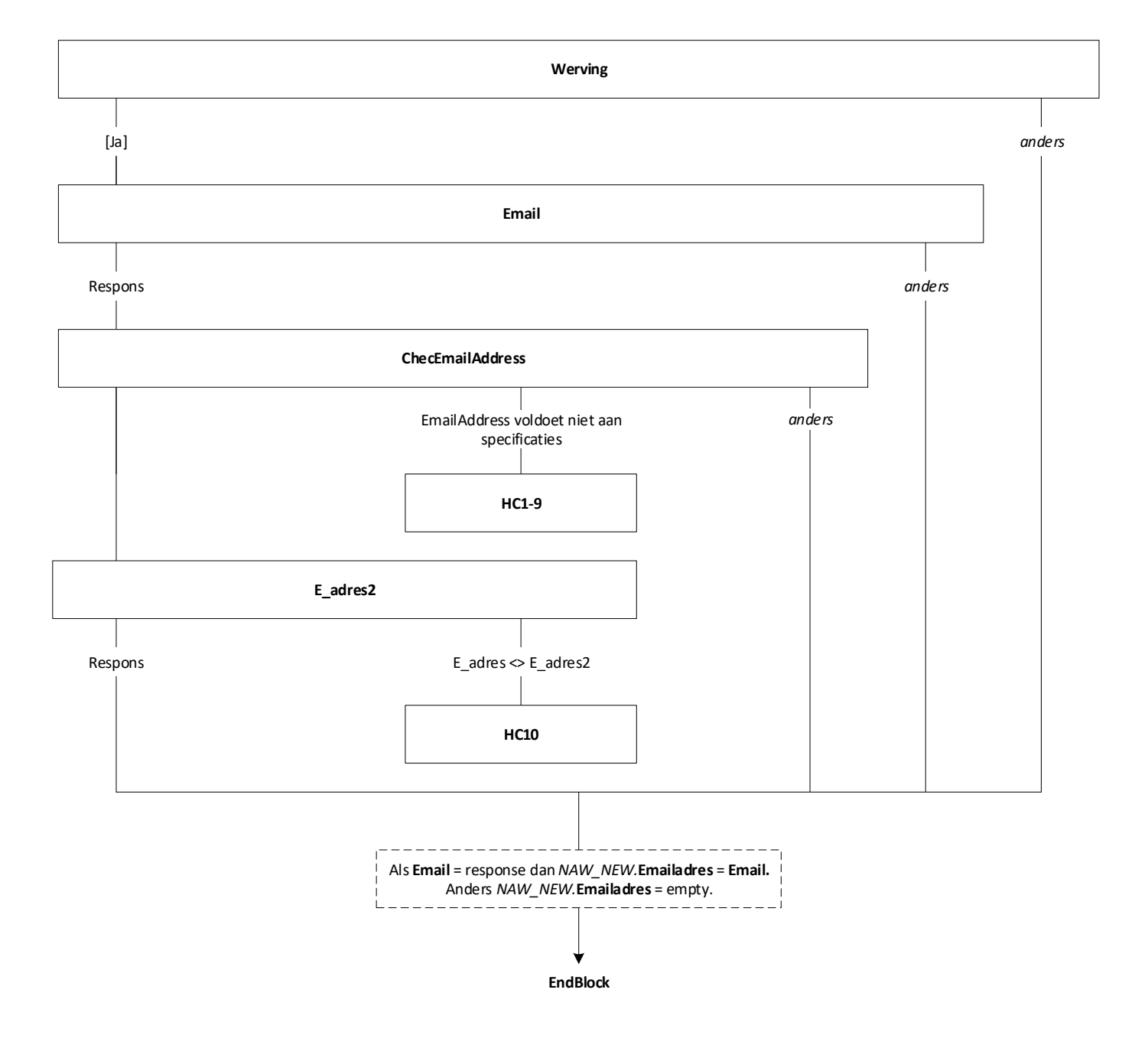

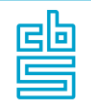

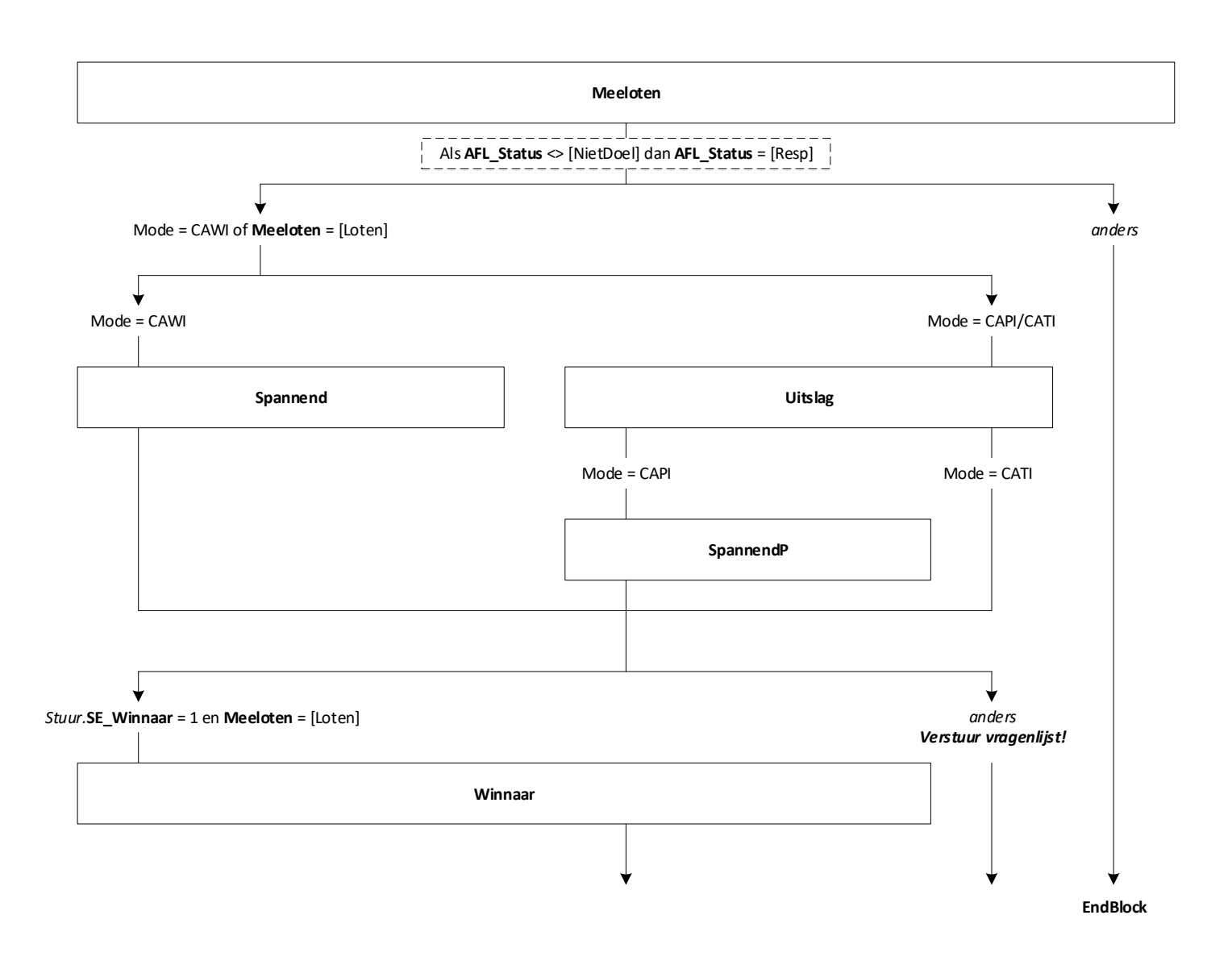

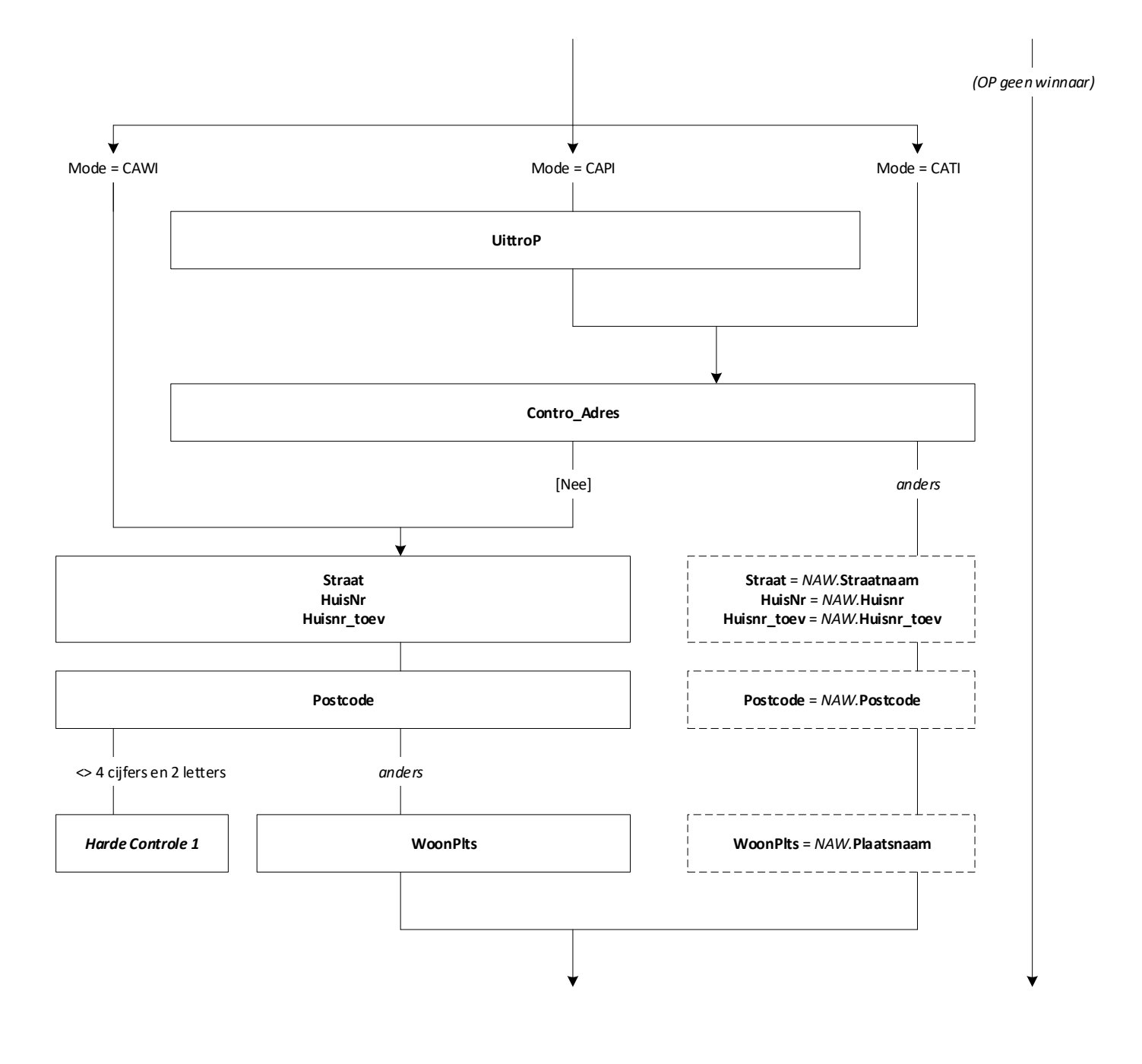

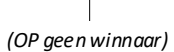

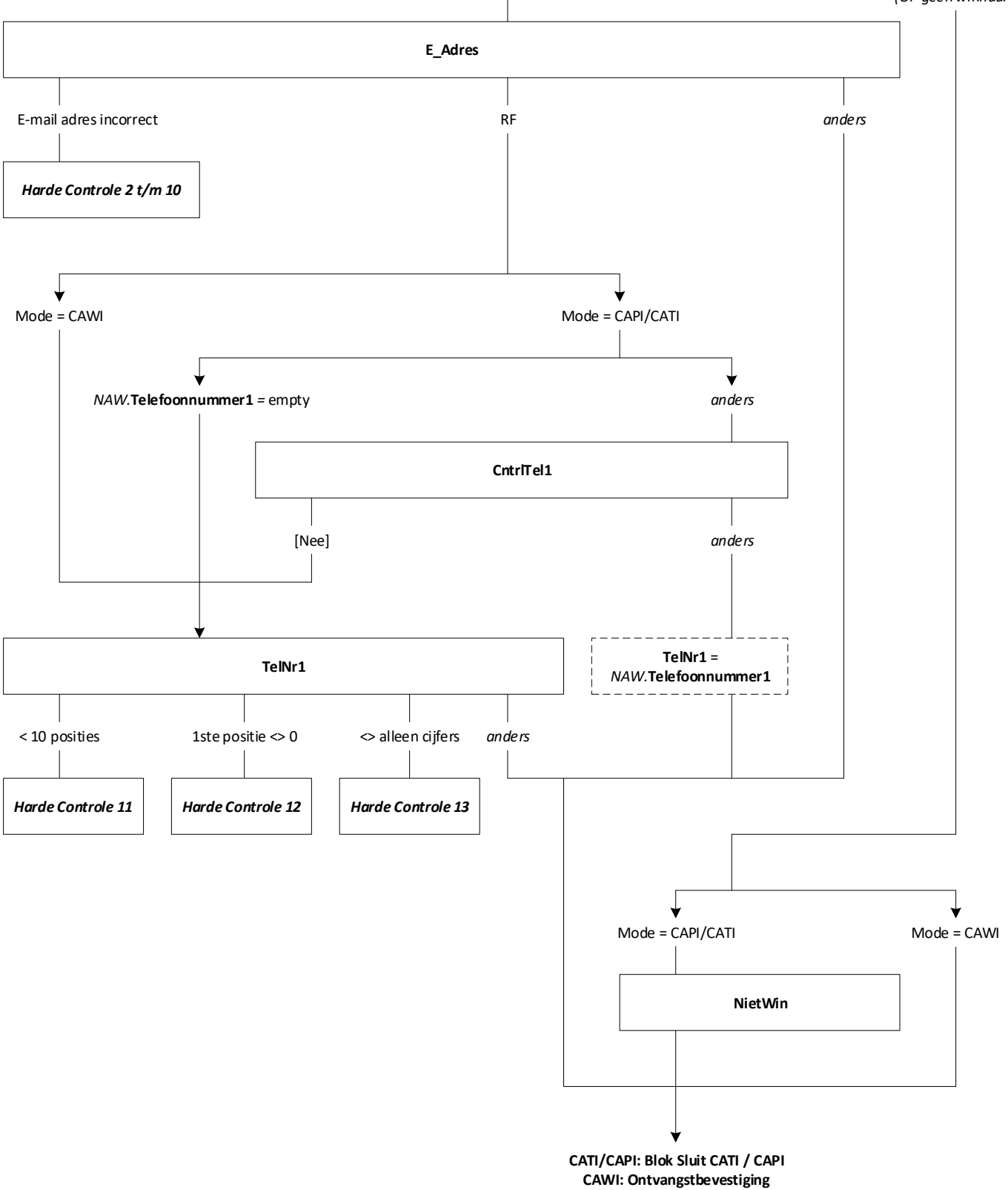